Документ подписан прос<u>той электронной подписью</u><br>Информация о владовосхдарственное аккредитованное не<mark>коммерческое частное образовательное</mark> **учреждение высшего образования** <sub>Должность: ректо**%Академия маркетинга и социально-ин</mark>формационных технологий – ИМСИТ»**</sub> **(г. Краснодар)** 4237c7ccb9b9e111bbaf1f4fcda9201d015c4dbaa12**\$#AH7\QX\BQAkaдемия ИМСИТ)** Информация о владельце: ФИО: Агабекян Раиса Левоновна Дата подписания: 01.06.2023 00:00:19 Уникальный программный ключ:

УТВЕРЖДАЮ

Проректор по учебной работе, доцент

\_\_\_\_\_\_\_\_\_\_\_\_\_\_Н.И. Севрюгина

17 апреля 2023 г.

# **Б1.О.05.06**

# **ПРЕДМЕТНО-СОДЕРЖАТЕЛЬНЫЙ МОДУЛЬ Компьютер и программное обеспечение**

рабочая программа дисциплины (модуля)

Закреплена за кафедрой **Кафедра математики и вычислительной техники**

Учебный план 44.03.05 Педагогическое образование (с двумя профилями подготовки)

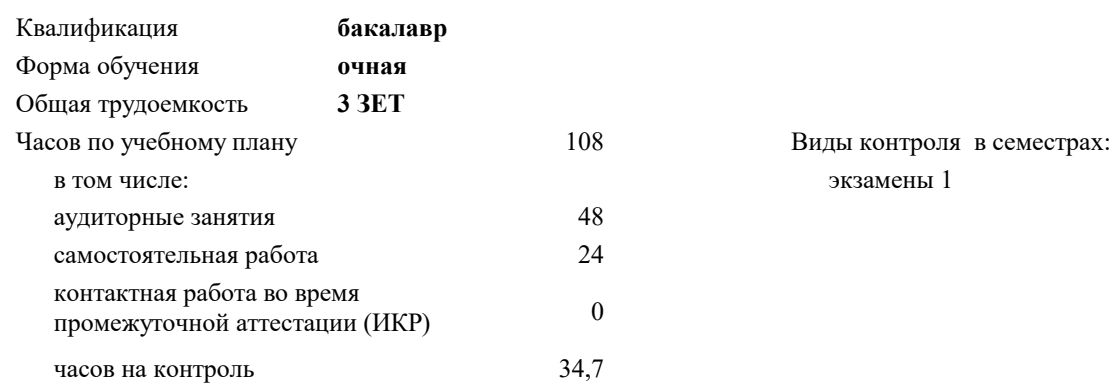

#### **Распределение часов дисциплины по семестрам**

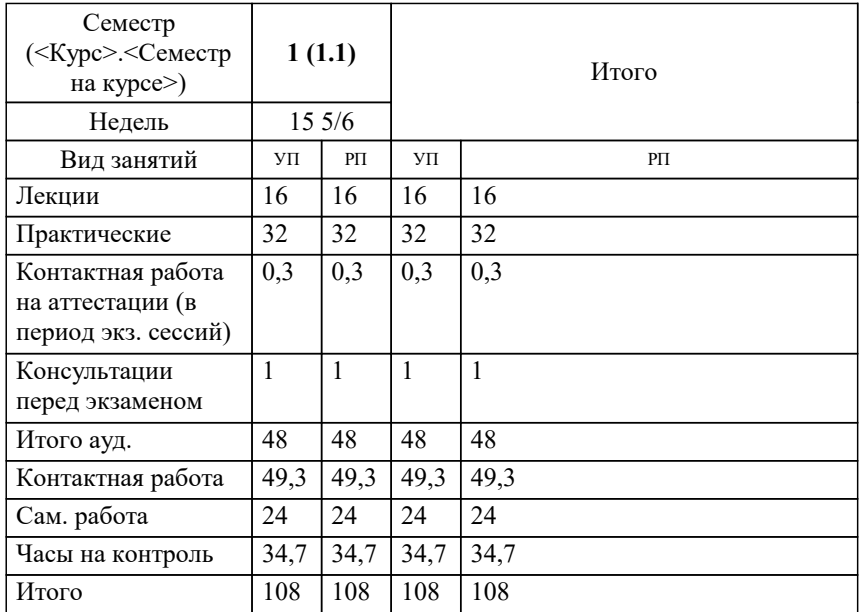

Программу составил(и): *ктн, Доцент, Капустин С.А.*

Рецензент(ы):

*директор АО «ЮГ- СИСТЕМА ПЛЮС», Глебов О.В.;дтн, профессор кафедры информационных систем и программирования КубГТУ, Видовский Л.А.*

**Компьютер и программное обеспечение** Рабочая программа дисциплины

разработана в соответствии с ФГОС ВО:

Федеральный государственный образовательный стандарт высшего образования - бакалавриат по направлению подготовки 44.03.05 Педагогическое образование (с двумя профилями подготовки) (приказ Минобрнауки России от 22.02.2018 г. № 125)

составлена на основании учебного плана:

44.03.05 Педагогическое образование (с двумя профилями подготовки) утвержденного учёным советом вуза от 17.04.2023 протокол № 9.

**Кафедра математики и вычислительной техники** Рабочая программа одобрена на заседании кафедры

Протокол от 05.04.2023 г. № 9

Зав. кафедрой Капустин С.А.

Согласовано с представителями работодателей на заседании НМС, протокол №9 от 17 апреля 2023 г.

Председатель НМС проф. Павелко Н.Н.

# 1. ЦЕЛИ ОСВОЕНИЯ ДИСЦИПЛИНЫ (МОДУЛЯ)

1.1 Целью учебной дисциплины «Компьютер и программное обеспечение» является формирование компетенций обучающегося в области знаний об основных понятиях, связанных со структурой, назначением, характеристиками и особенностями операционных систем, о концептуальных моделях построения и перспективах развития операционных систем и сред, и подготовка специалистов к использованию системного программного обеспечения в задачах программирования и разработке программных средств и систем управления.

Задачами дисциплины являются приобретение знаний в области системного программного обеспечения и Задачи: получение навыков в его использовании.

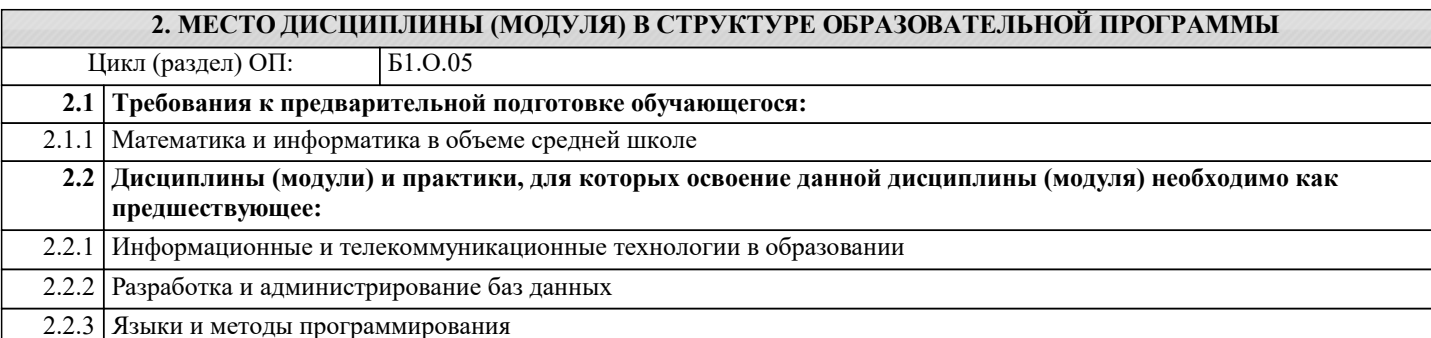

# 3. ФОРМИРУЕМЫЕ КОМПЕТЕНЦИИ, ИНДИКАТОРЫ ИХ ДОСТИЖЕНИЯ и планируемые результаты обучения

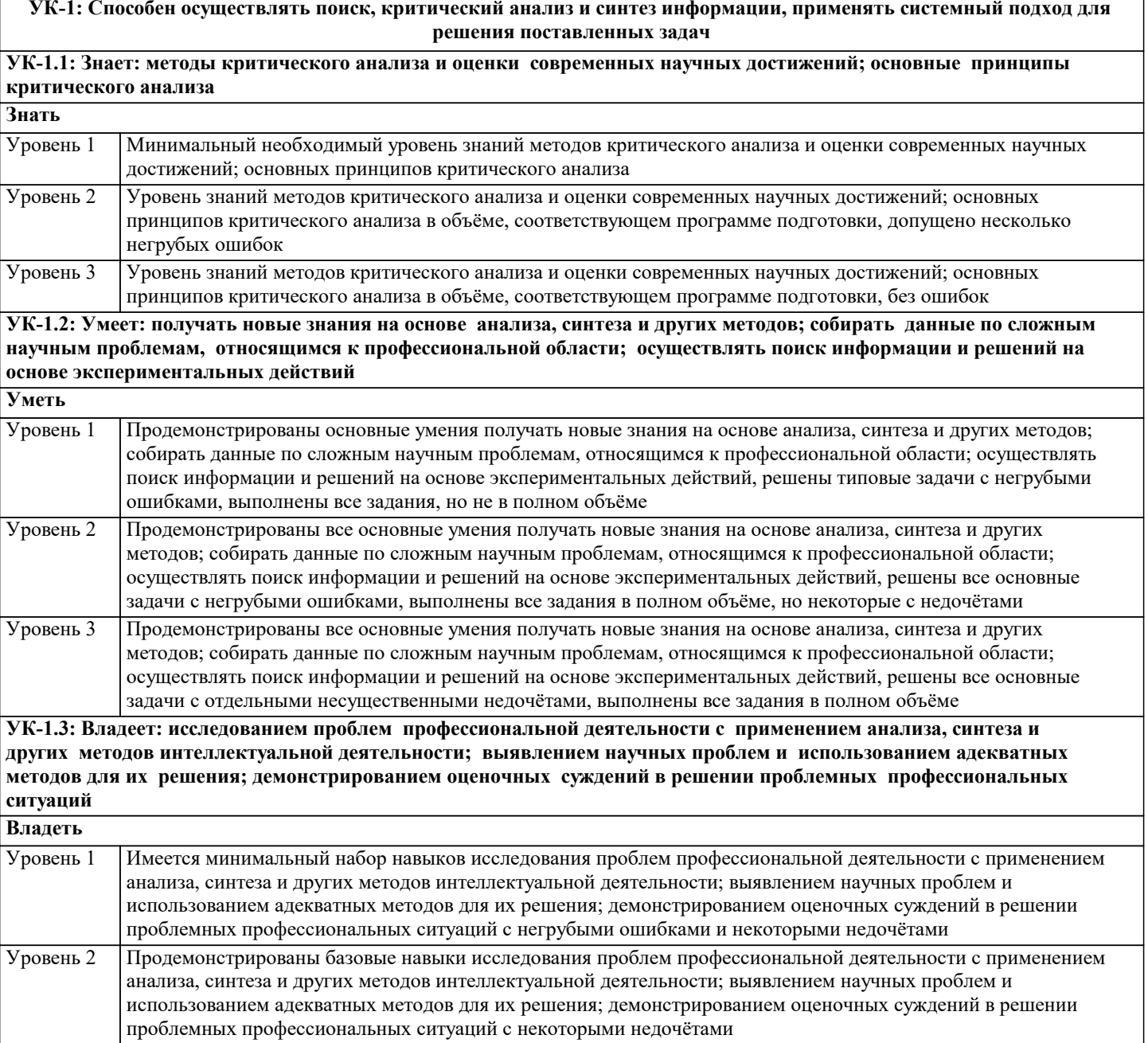

Уровень 3 Продемонстрированы навыки исследования проблем профессиональной деятельности с применением анализа, синтеза и других методов интеллектуальной деятельности; выявлением научных проблем и использованием адекватных методов для их решения; демонстрированием оценочных суждений в решении проблемных профессиональных ситуаций без ошибок и недочётов

ПК-1: Способен осваивать и использовать базовые научно-теоретические знания и практические умения по предмету в профессиональной деятельности

ПК-1.1: Знать содержание, сущность, закономерности, принципы и особенности изучаемых явлений и процессов, базовые теории в предметной области; закономерности, определяющие место предмета в общей картине мира; программы и учебники по преподаваемому предмету; основы общетеоретических дисциплин в объеме, необходимом для решения педагогических, научно- методических и организационно-управленческих задач (педагогика, психология, возрастная физиология; школьная гигиена; методика преподавания предмета)

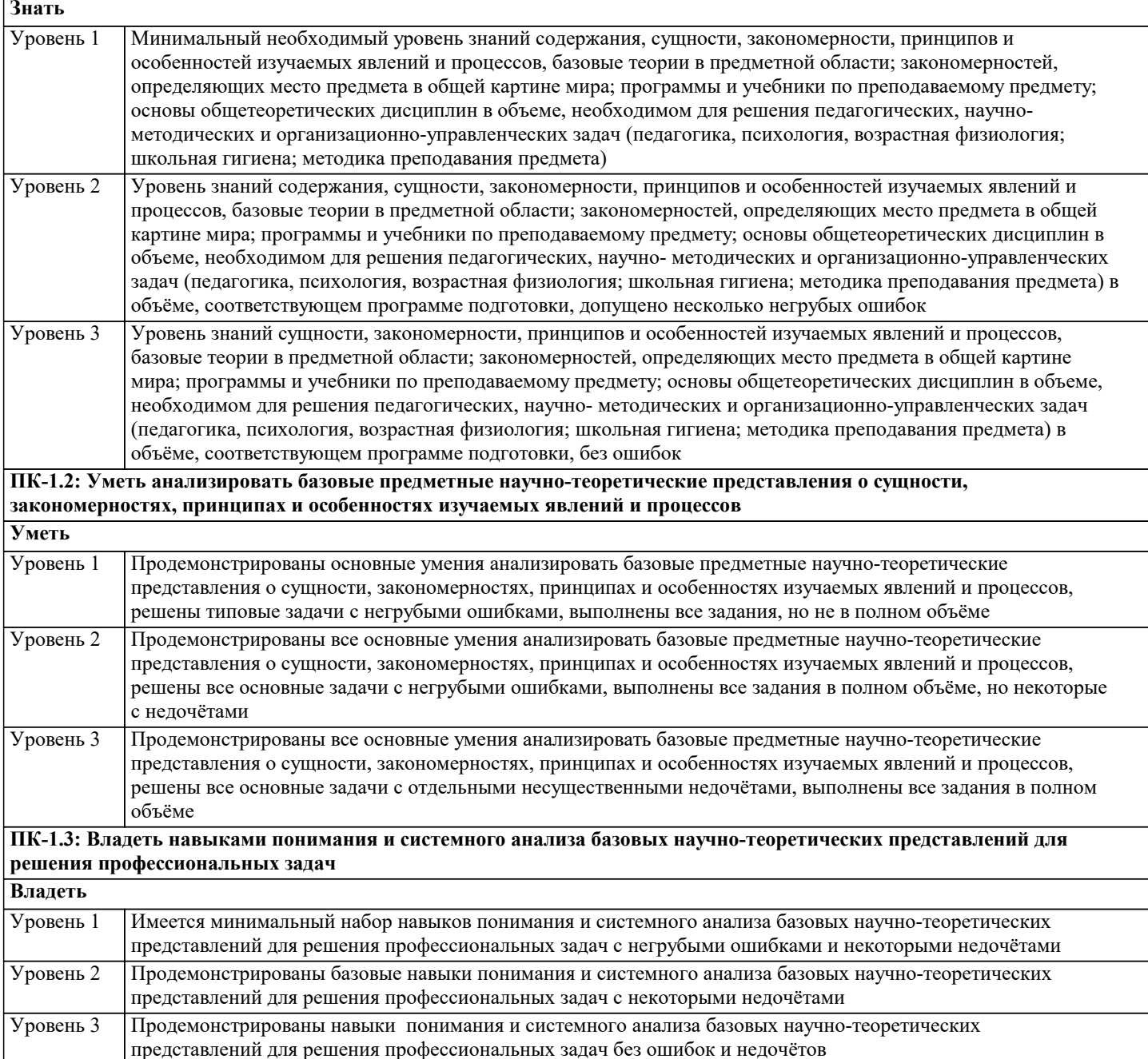

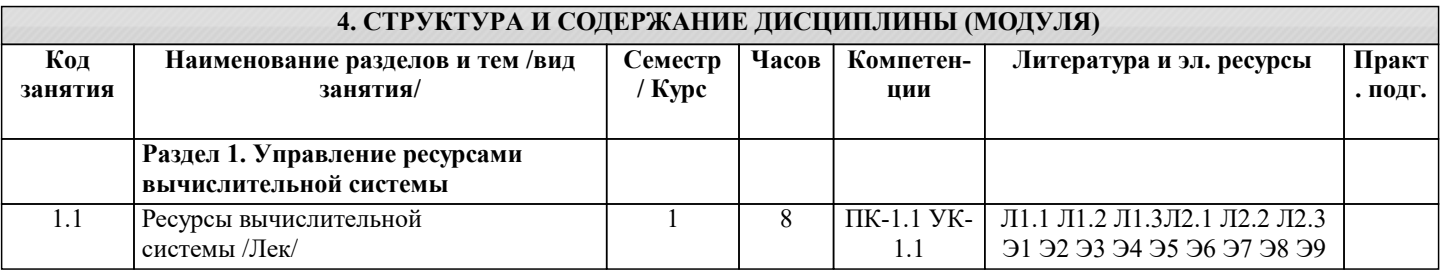

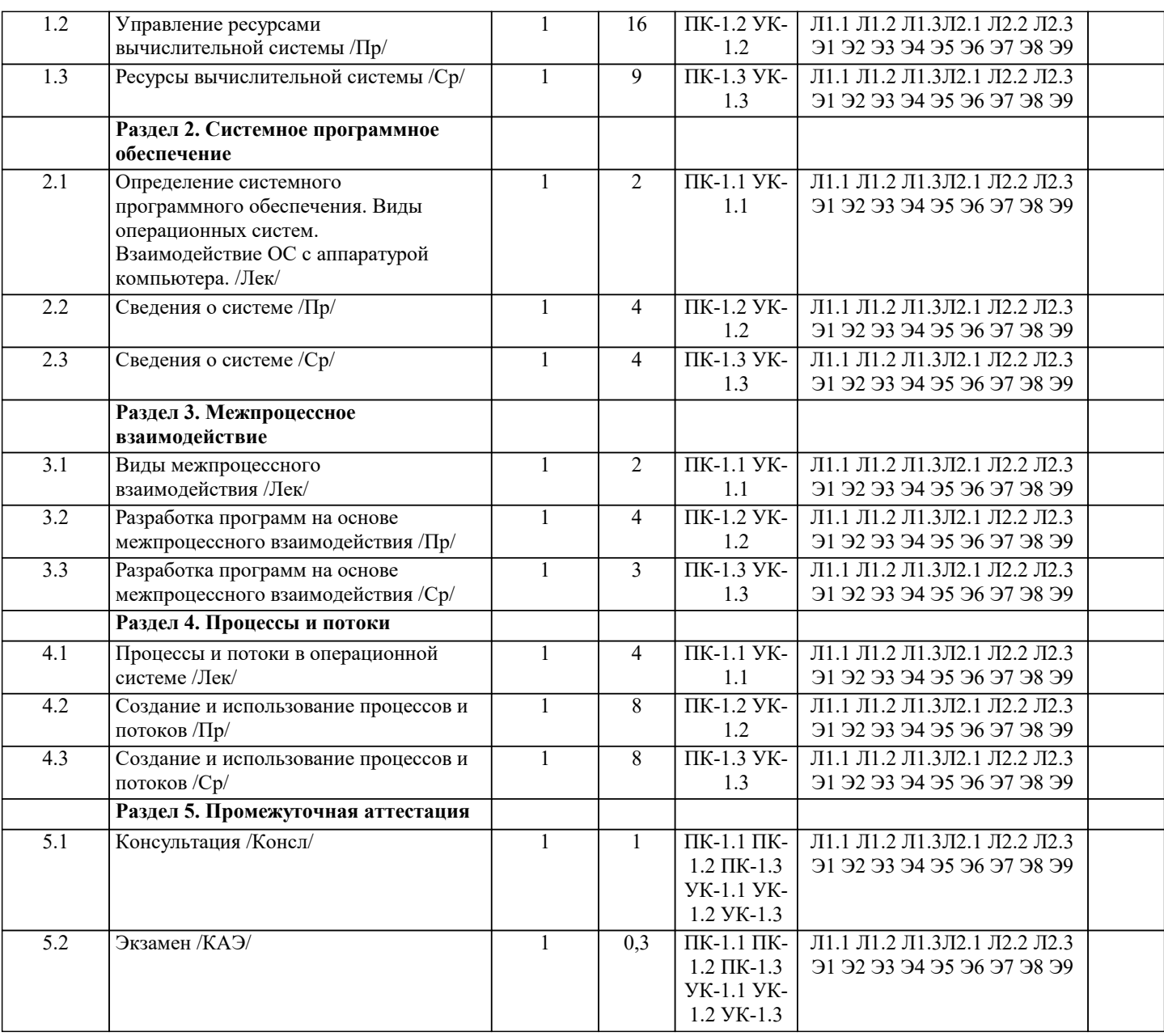

# 5. ОЦЕНОЧНЫЕ МАТЕРИАЛЫ

#### 5.1. Контрольные вопросы и задания

Примерный перечень вопросов к экзамену

1. Модели жизненного цикла программного обеспечения.

- 2. Классификация программного обеспечения.
- 3. Структура ОС Windows.
- 4. Понятие процесса.
- 5. Основные функции для работы с процессами.
- 6. Понятие потока.
- 7. Основные функции для работы с потоками.
- 8. Планирование заданий, процессов и потоков.
- 9. Взаимодействие и синхронизация процессов и потоков.
- 10. Методы взаимоисключений.
- 11. Семафоры и мониторы.
- 12. Взаимоблокировки (тупики).
- 13. Синхронизирующие объекты ОС.
- 14. Аппаратно-программные средства поддержки мультипрограммирования.
- 15. Системные вызовы.
- 16. Объекты синхронизации и функции ожидания в Windows.
- 17. Мьютексы в Windows.
- 18. События в Windows.
- 19. Способы межпроцессного обмена.
- 20. Понятие о разделяемом ресурсе.
- 22. Организация каналов в ОС Windows.
- 23. Отображаемые в память файлы (memory-mapped files).
- 24. Очереди сообщений.
- 25. Понятие динамической библиотеки.
- 26. Статическая компоновка.
- 27. Динамическая компоновка.
- 28. Понятие сокета.
- 29. Функции для работы с сокетами.
- 30. Файлы и файловые системы.
- 31. Основные функции для работы с файлами.
- 32. Расширенные функции для работы с файлами.

#### Задания

- 1. Разработать программу с использованием функции WinExec для запуска программы «Калькулятор».
- 2. Разработать программу с использованием функции WinExec для запуска программы «Блокнот».
- 3. Разработать программу с использованием функции ShellExecute для открытия файла документа с именем «file.doc»,
- 4. Разработать программу с использованием функции ShellExecute для открытия папки c:\Program Files
- 5. Разработать программу для определения приложения, связанного с файлом с расширением gif.
- 6. Разработать программу для определения приложения, связанного с файлом с расширением docx.

7. Разработать программу с использованием функции создания процесса для запуска программы «Калькулятор» используя первый параметр.

8. Разработать программу с использованием функции создания процесса для запуска программы «Блокнот» используя второй параметр.

9. Разработать программу для создания потока и передачи параметра в исполняемую функцию. В потоке выполняется программа выводящая на экран случайные числа. Количество случайных чисел вводится в главной программе и передается в поток. Программа выполняющаяся в потоке получает количество чисел как аргумент командной строки.

10. Разработать программу с использованием функции создания процесса для запуска программы «Блокнот» для открытия файла «залание.txt»

# 5.2. Темы письменных работ

Курсовая работа не предусмотрена учебным планом

# 5.3. Фонд оценочных средств

Оценочные средства для проведения промежуточной и текущей аттестации обучающихся прилагаются к рабочей программе. Оценочные и методические материалы хранятся на кафедре, обеспечивающей преподавание данной дисциплины (модуля), а также размещены в электронная образовательной среде академии в составе соответствующего курса URL: eios.imsit.ru.

# 5.4. Перечень видов оценочных средств

Задания со свободно конструируемым ответом (СКО) предполагает составление развернутого ответа на теоретический вопрос. Задание с выбором одного варианта ответа (ОВ, в задании данного типа предлагается несколько вариантов ответа, среди которых один верный. Задания со свободно конструируемым ответом (СКО) предполагает составление развернутого ответа, включающего полное решение задачи с пояснениями.

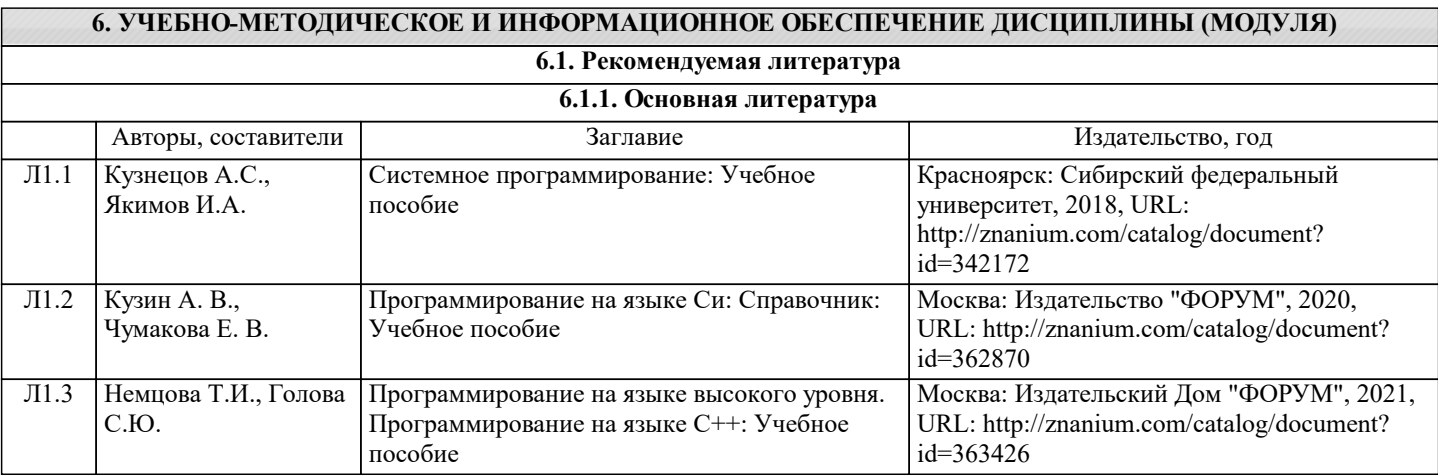

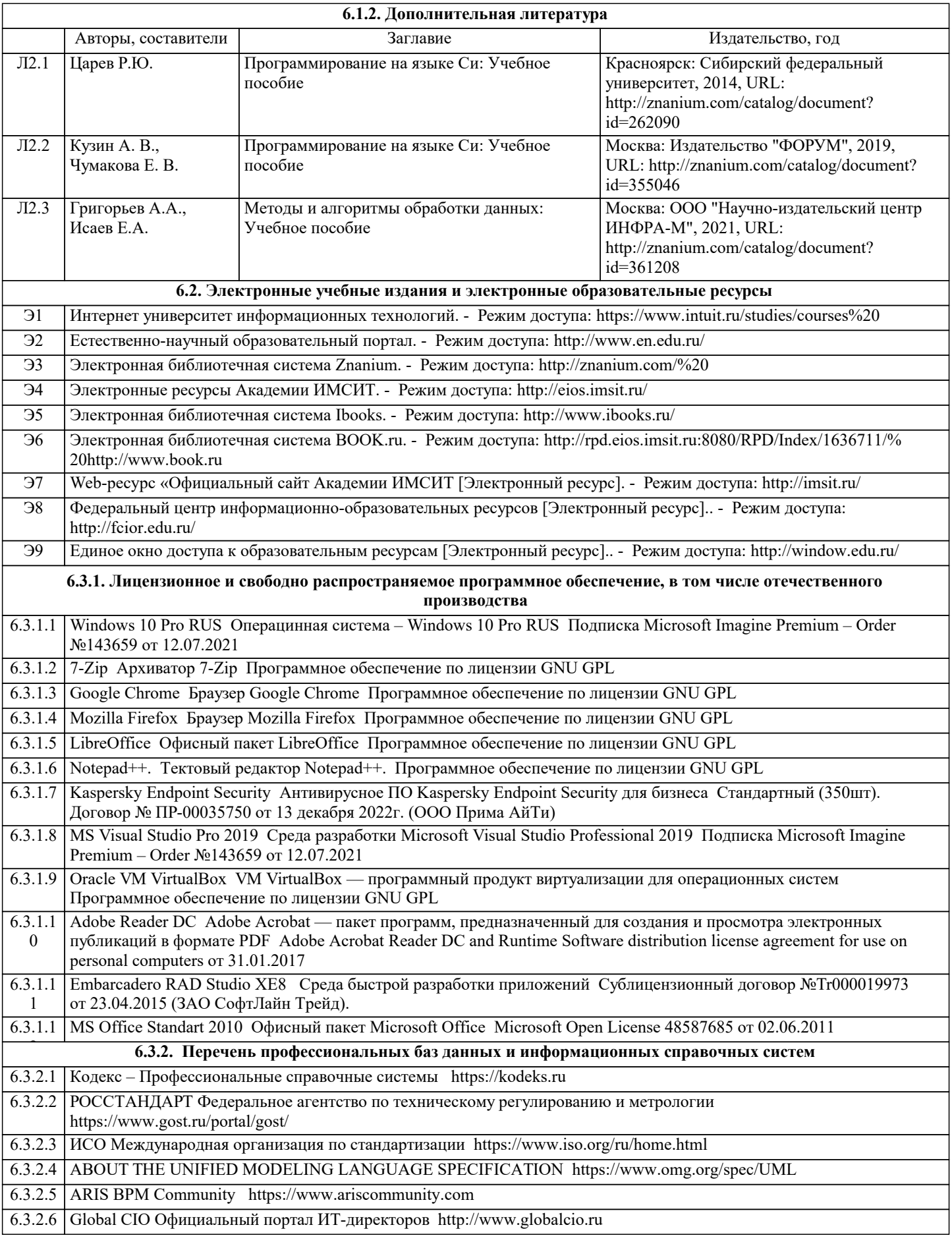

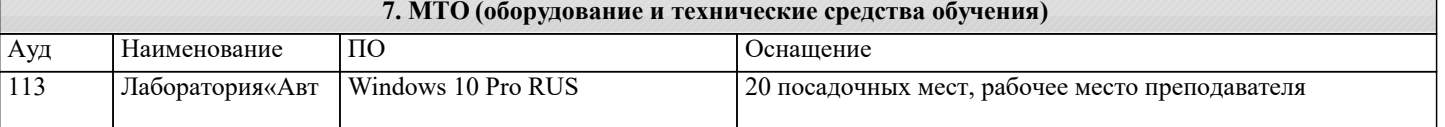

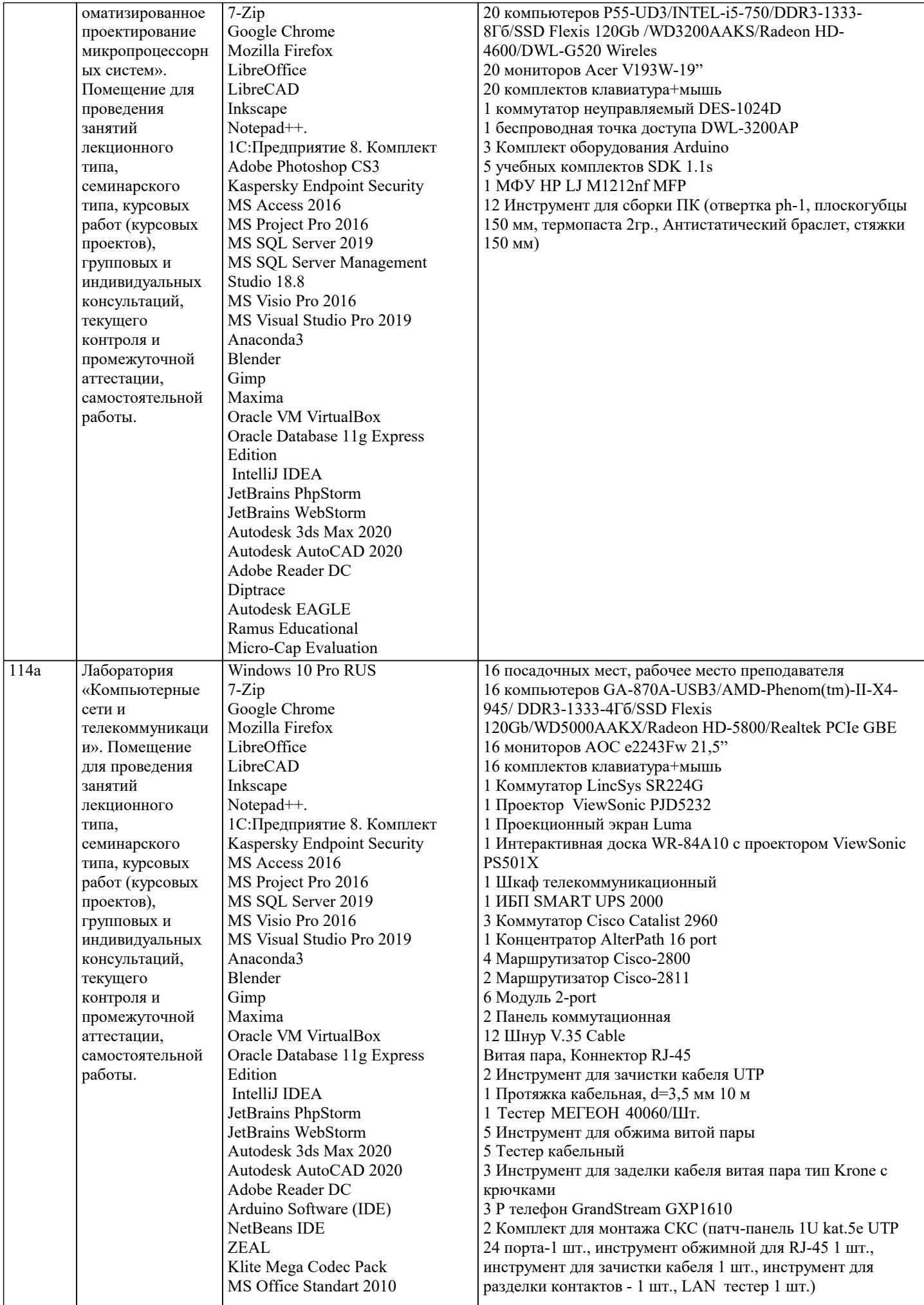

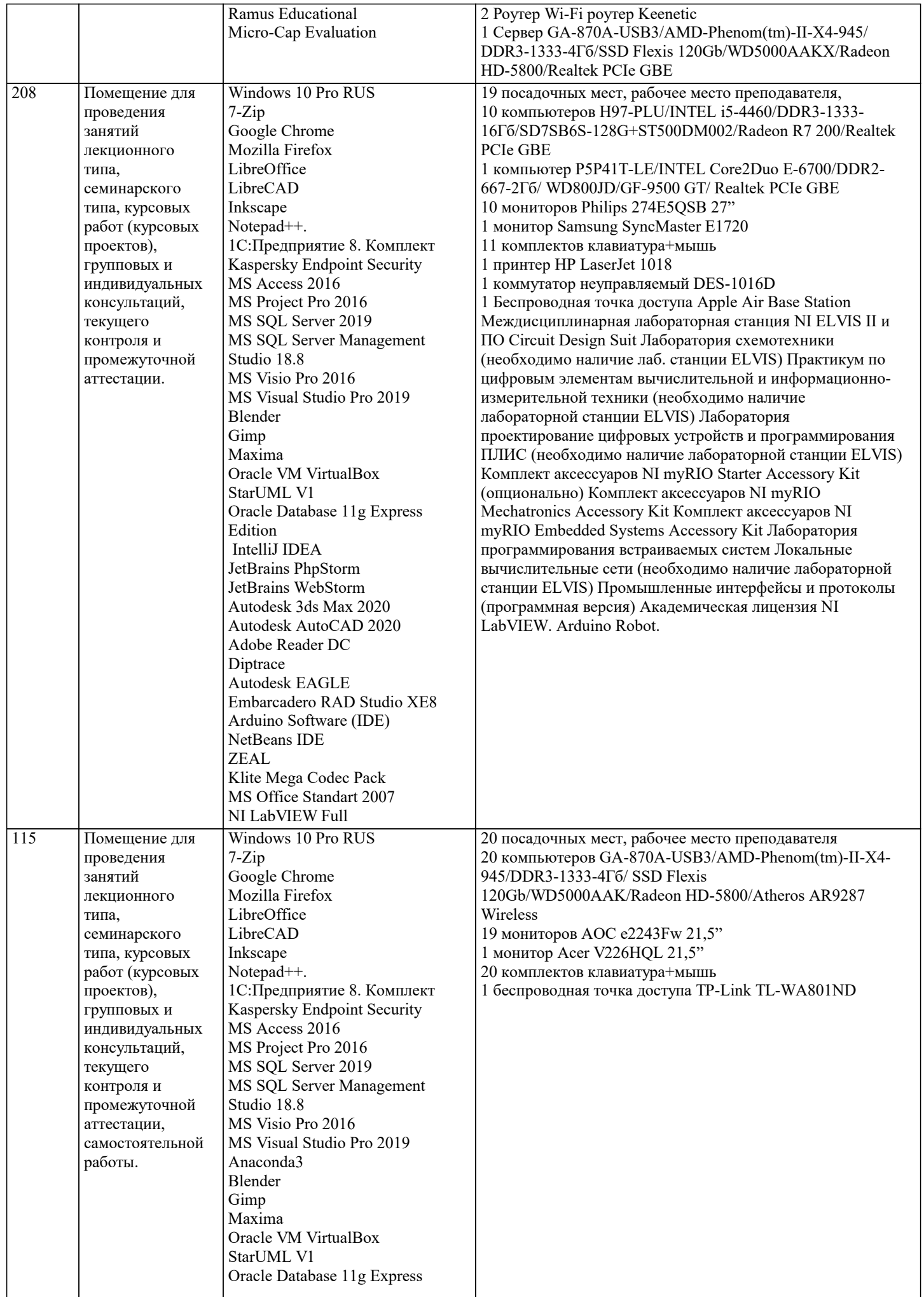

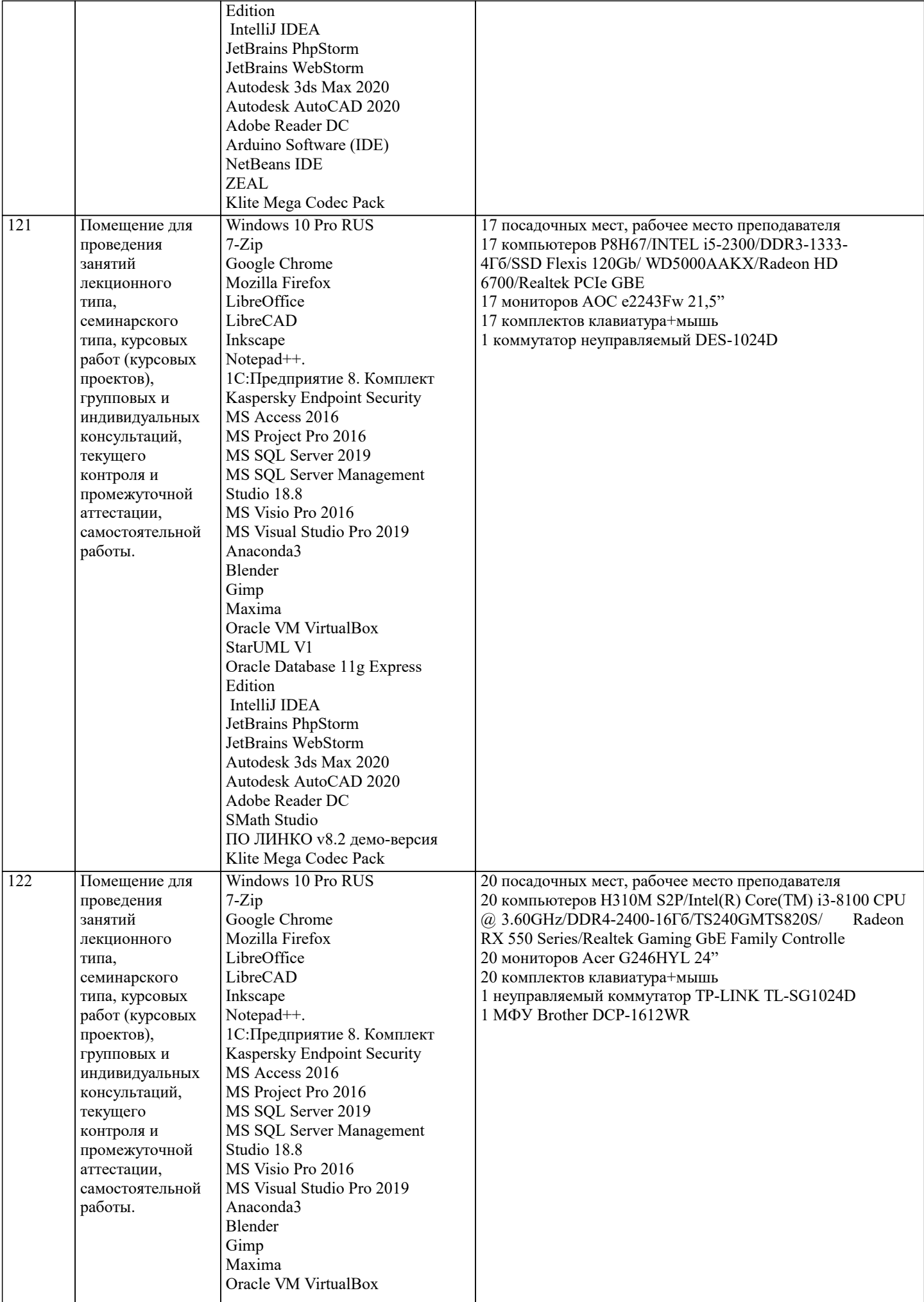

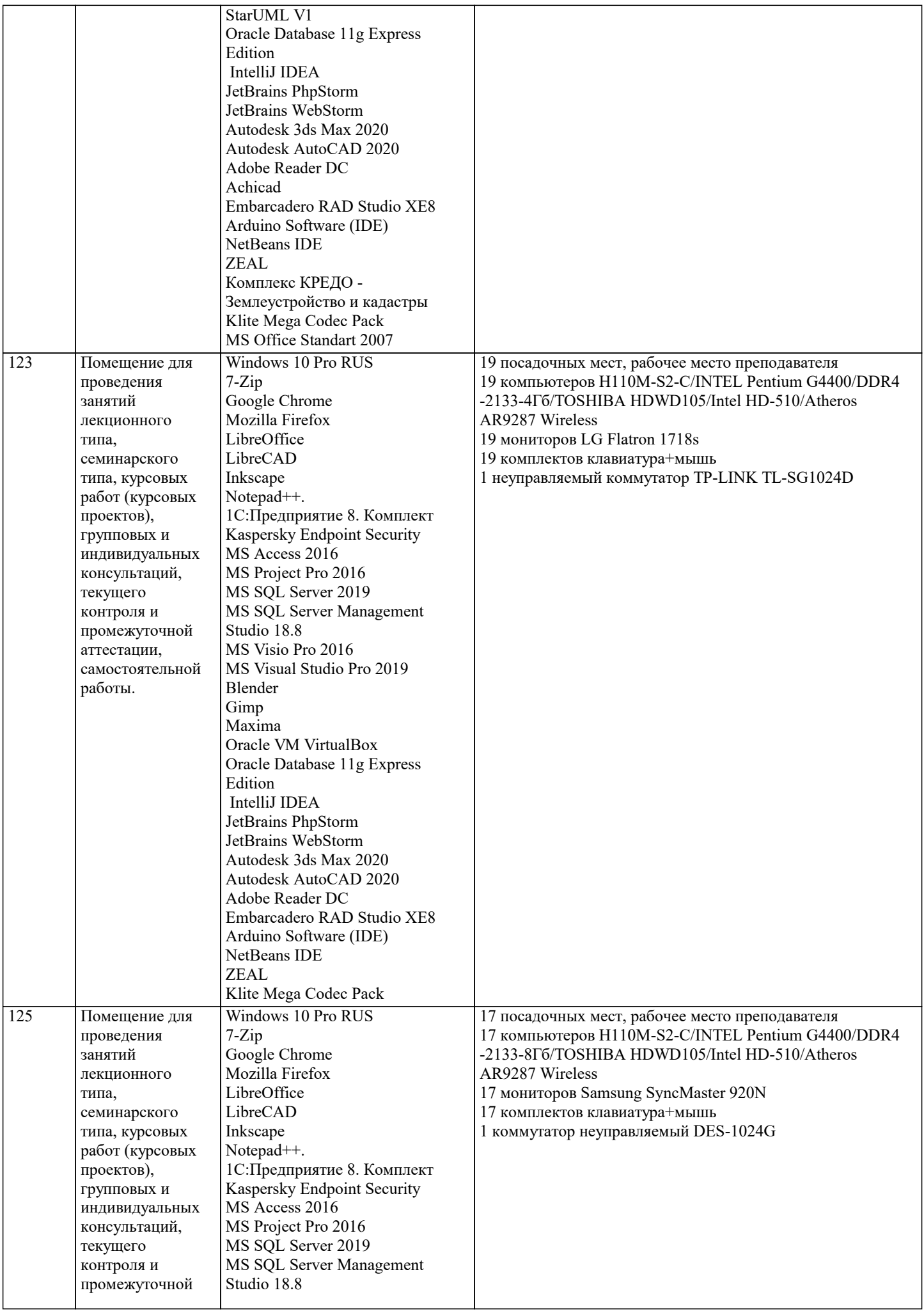

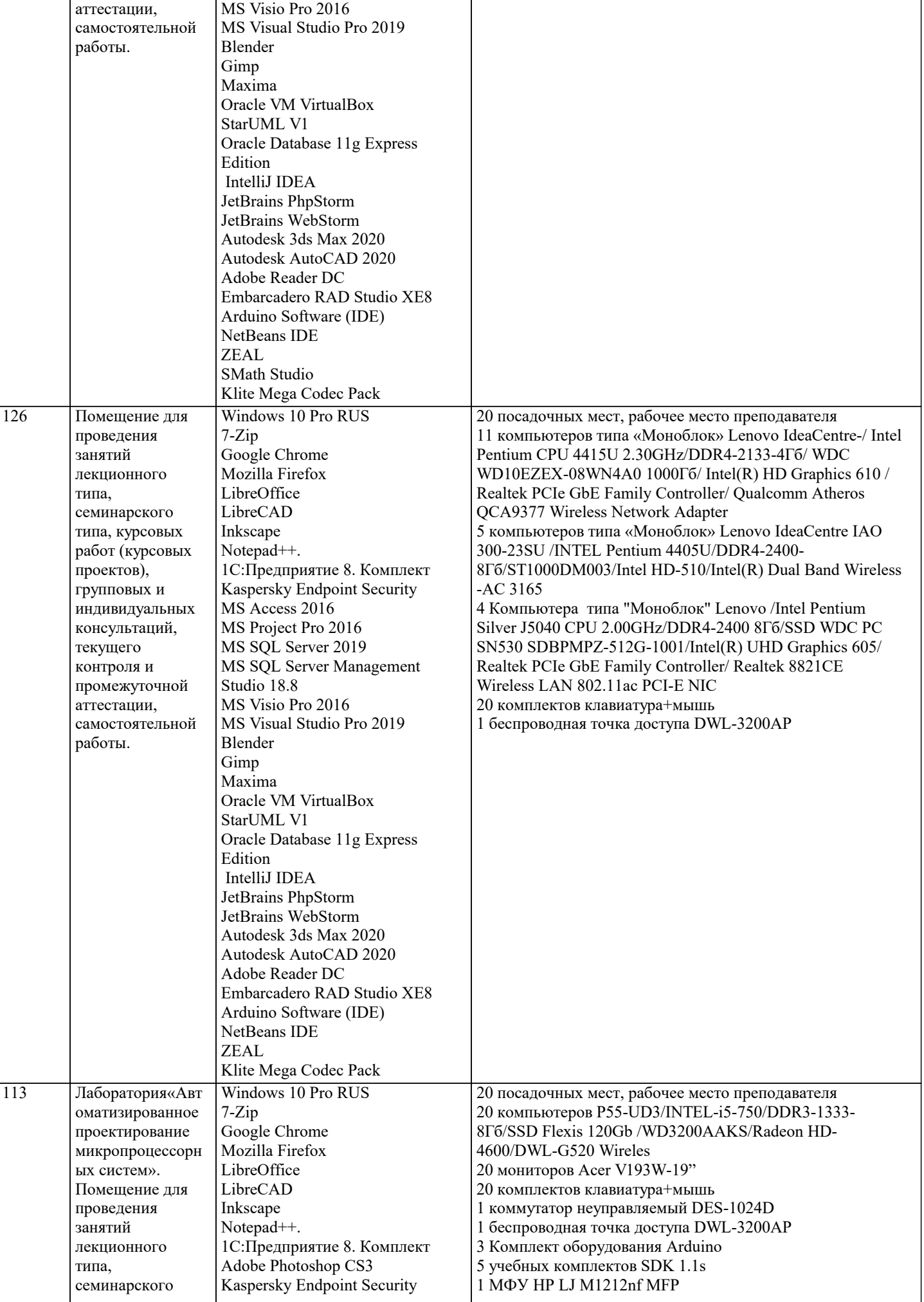

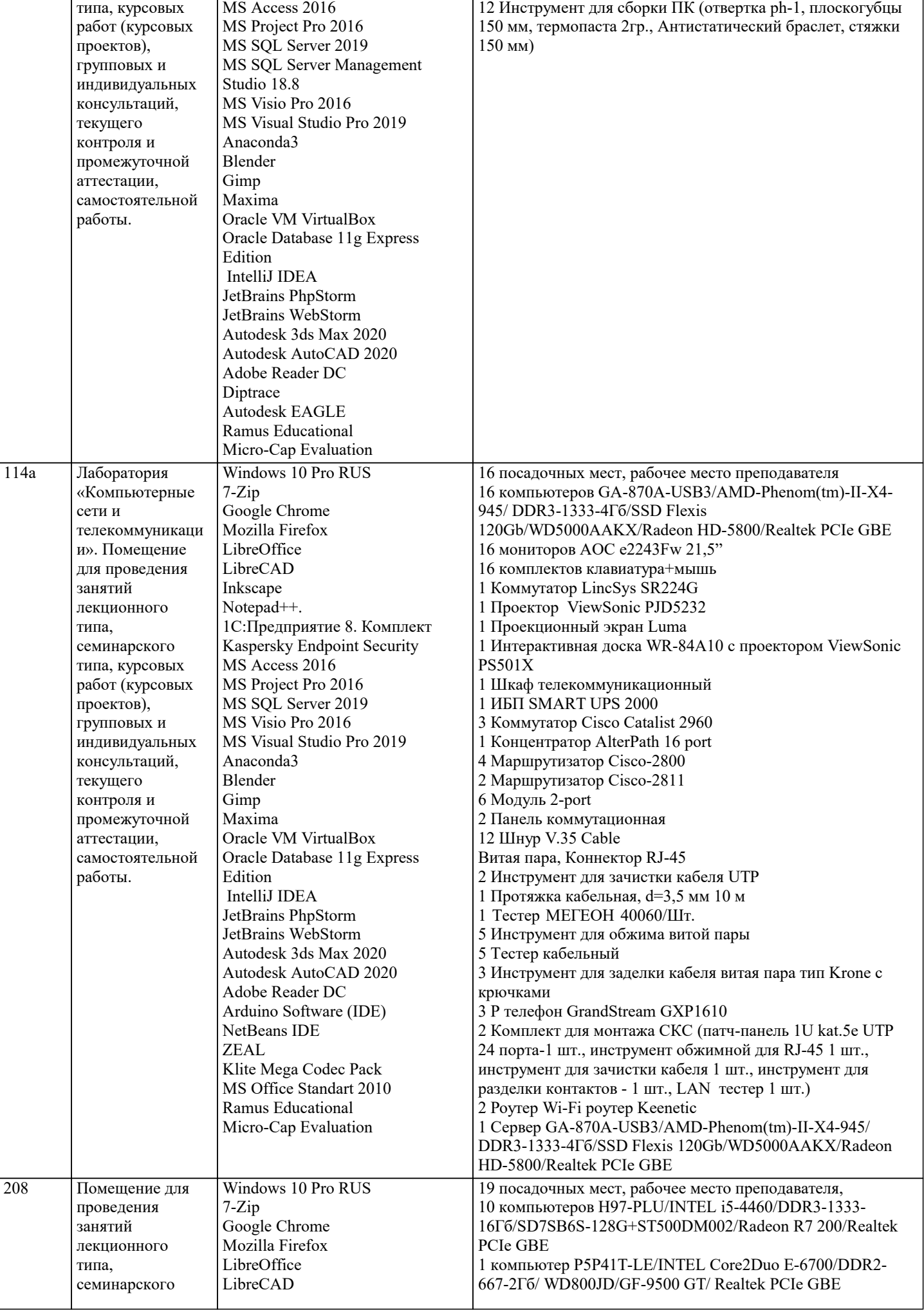

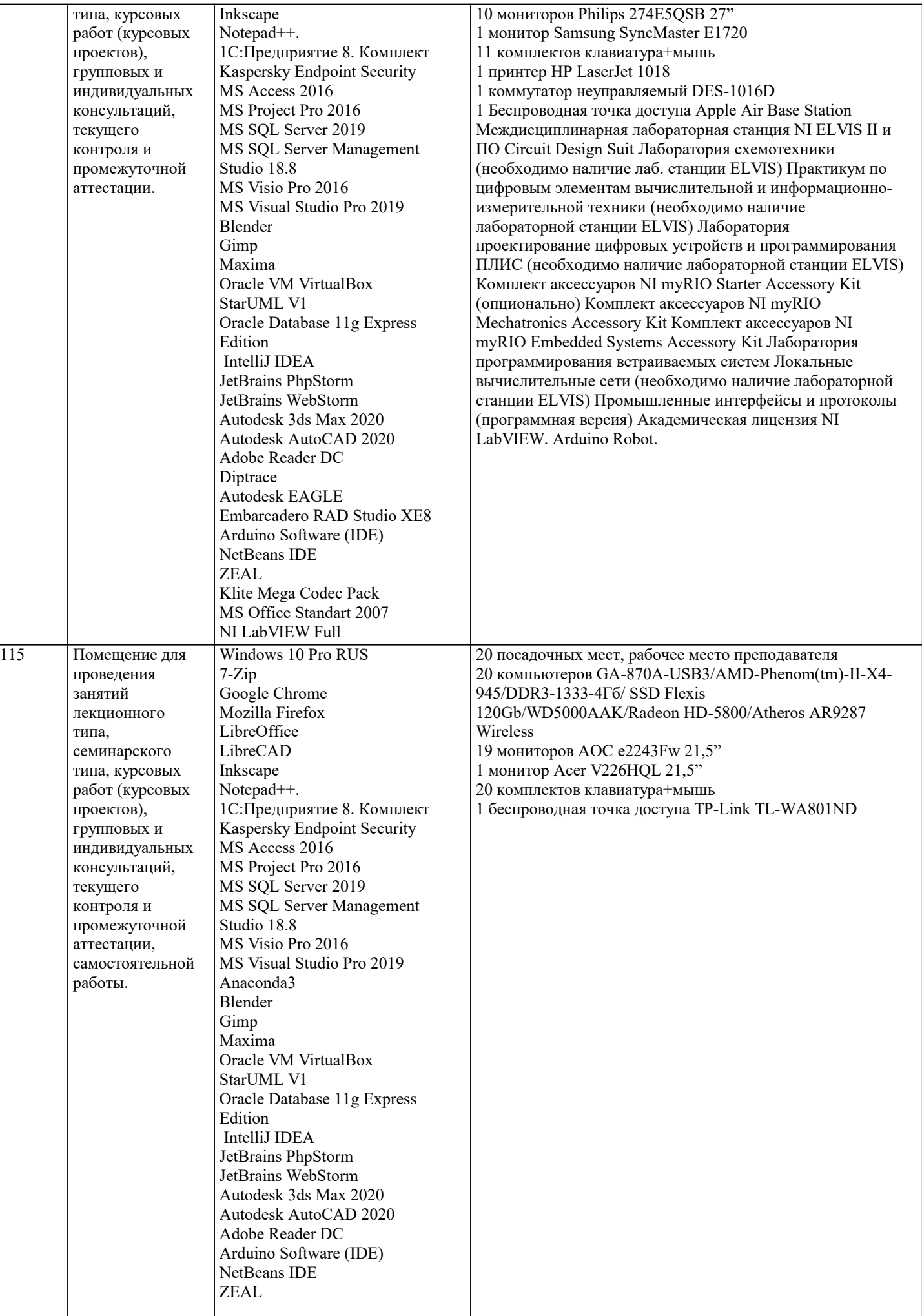

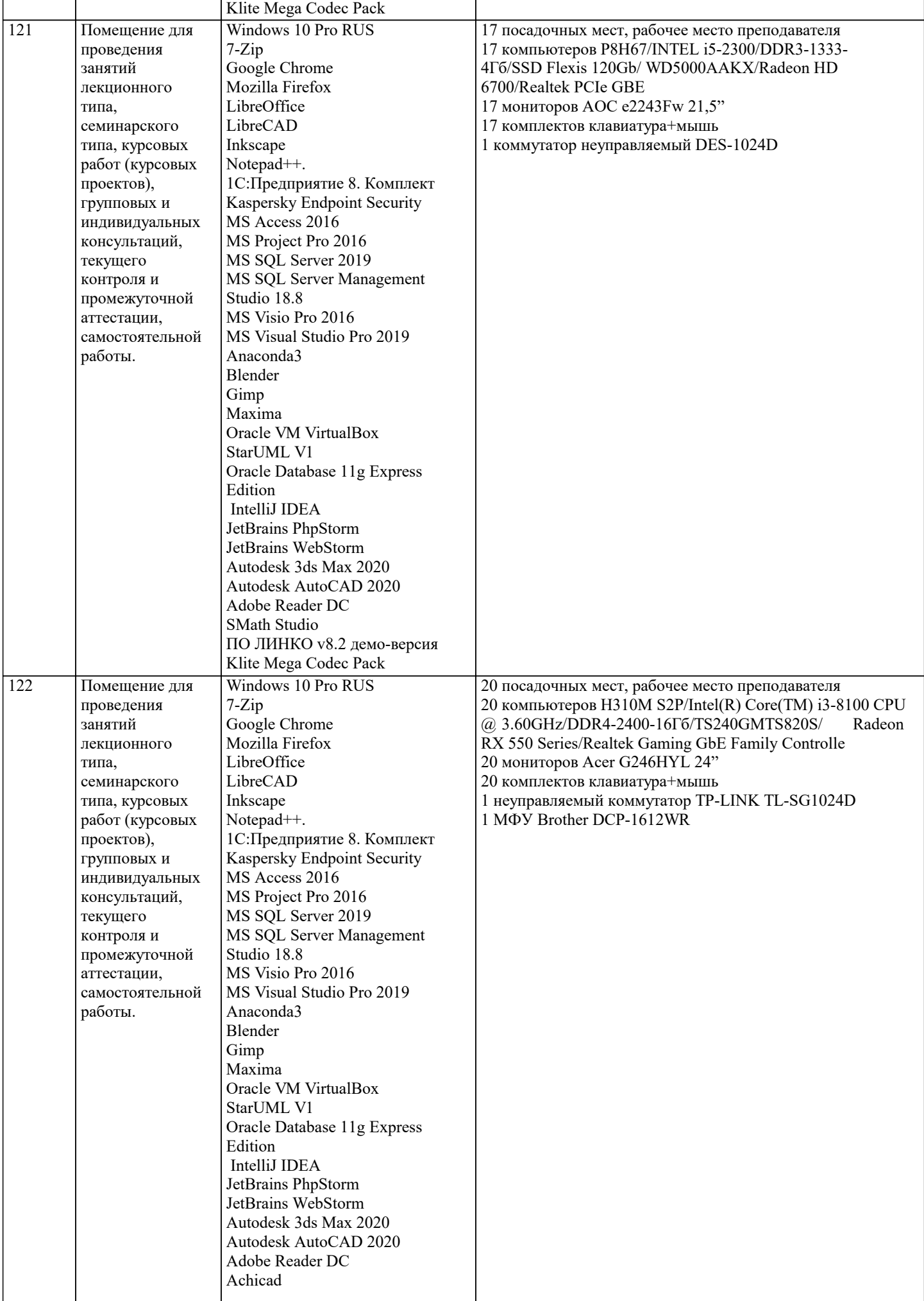

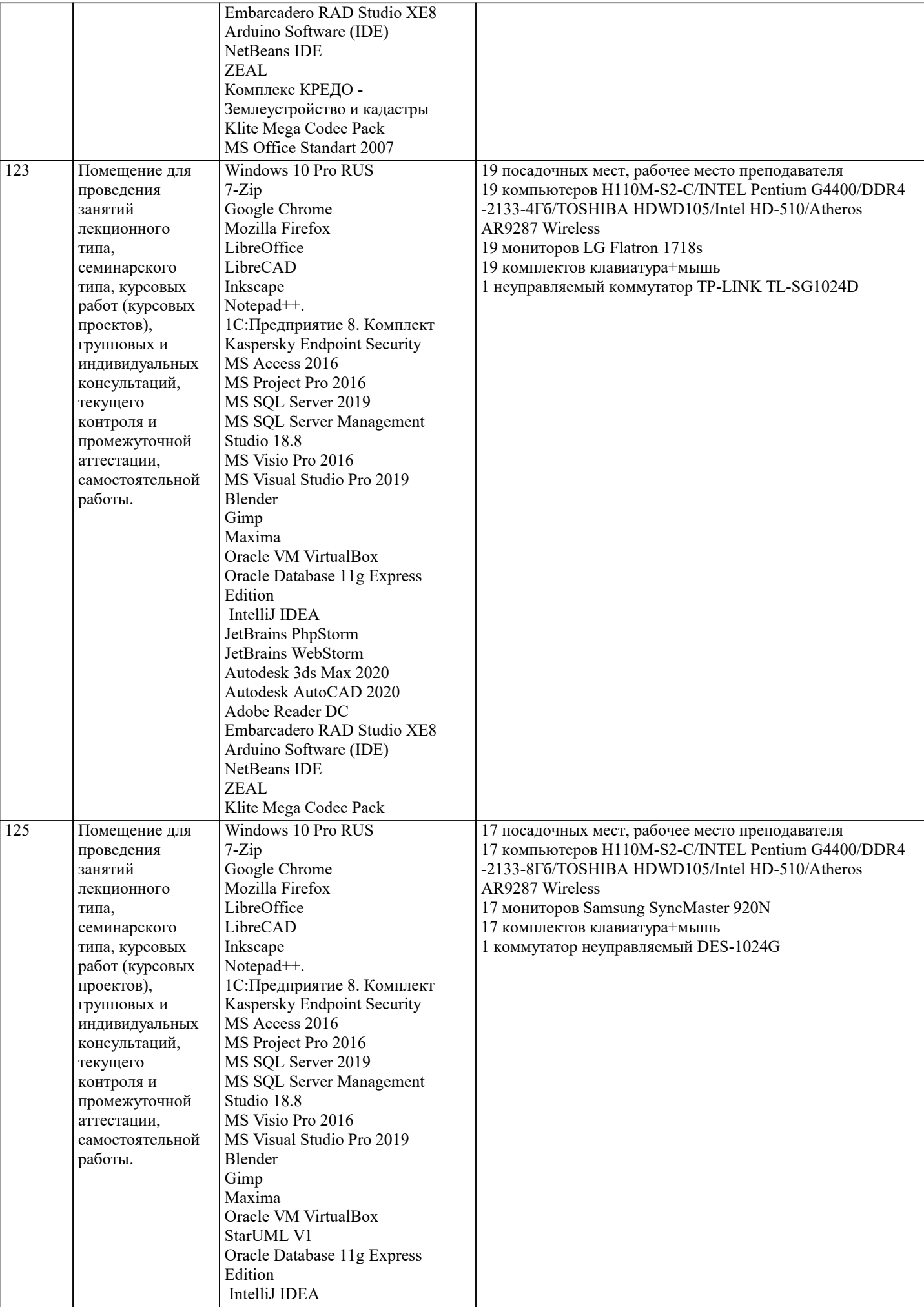

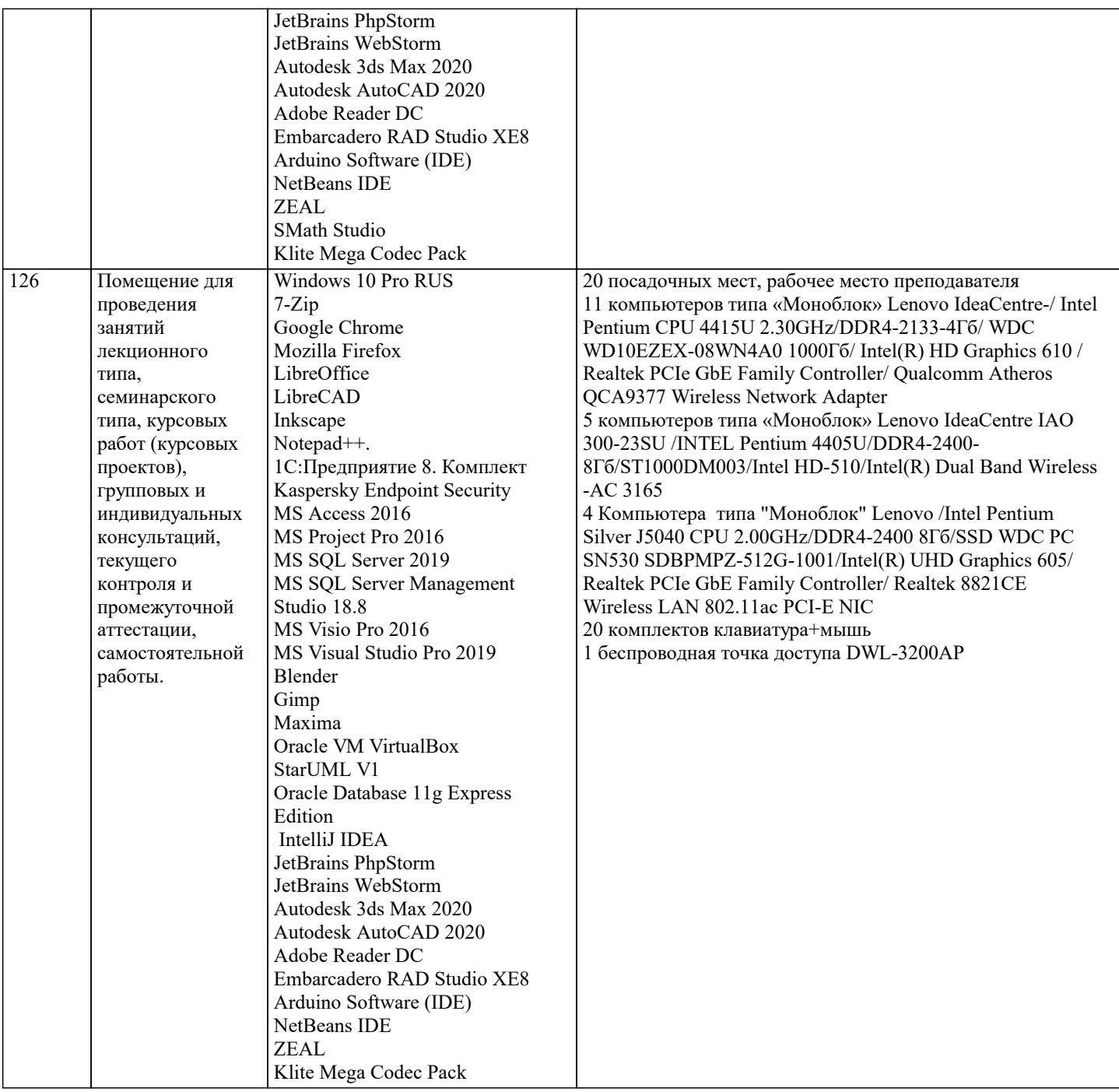

#### **8. МЕТОДИЧЕСКИЕ УКАЗАНИЯ ДЛЯ ОБУЧАЮЩИХСЯ ПО ОСВОЕНИЮ ДИСЦИПЛИНЫ (МОДУЛЯ)**

В соответствии с требованиями ФГОС ВО по направлению подготовки реализация компетентностного подхода предусматривает использование в учебном процессе активных и интерактивных форм проведения занятий (разбор конкретных задач, проведение блиц-опросов, исследовательские работы) в сочетании с внеаудиторной работой с целью формирования и развития профессиональных навыков обучающихся.

Лекционные занятия дополняются ПЗ и различными формами СРС с учебной и научной литературой. В процессе такой работы студенты приобретают навыки «глубокого чтения» - анализа и интерпретации текстов по методологии и методике дисциплины.

Учебный материал по дисциплине «Системное программное обеспечение» разделен на логически завершенные части (модули), после изучения, которых предусматривается аттестация в форме письменных тестов, контрольных работ. Работы оцениваются в баллах, сумма которых дает рейтинг каждого обучающегося. В баллах оцениваются не только знания и навыки обучающихся, но и их творческие возможности: активность, неординарность решений поставленных проблем. Каждый модуль учебной дисциплины включает обязательные виды работ – лекции, ПЗ, различные виды СРС (выполнение домашних заданий по решению задач, подготовка к лекциям и практическим занятиям).

Форма текущего контроля знаний – работа студента на практическом занятии, опрос. Форма промежуточных аттестаций – контрольная работа в аудитории, домашняя работа. Итоговая форма контроля знаний по модулям – контрольная работа с задачами по материалу модуля.

Методические указания по выполнению всех видов учебной работы размещены в электронной образовательной среде академии.

Методические указания и материалы по видам учебных занятий по дисциплине:

Вид учебных занятий, работ - Организация деятельности обучающегося

Лекция - написание конспекта лекций: кратко, схематично, последовательно фиксировать основные положения, выводы, формулировки, обобщения, отмечать важные мысли, выделять ключевые слова, термины. Проверка терминов, понятий с помощью энциклопедий, словарей, справочников с выписыванием толкований в тетрадь.

# **9. МЕТОДИЧЕСКИЕ УКАЗАНИЯ ОБУЧАЮЩИМСЯ ПО ВЫПОЛНЕНИЮ САМОСТОЯТЕЛЬНОЙ РАБОТЫ**

Самостоятельная работа студентов в ходе семестра является важной составной частью учебного процесса и необходима для закрепления и углубления знаний, полученных в период сессии на лекциях, практических и интерактивных занятиях, а также для индивидуального изучения дисциплины «Системное программное обеспечение» в соответствии с программой и рекомендованной литературой.

Самостоятельная работа выполняется в виде подготовки домашнего задания или сообщения по отдельным вопросам, написание и защита научно-исследовательского проекта.

Контроль качества выполнения самостоятельной (домашней) работы может осуществляться с помощью устного опроса на лекциях или практических занятиях, обсуждения подготовленных научно-исследовательских проектов, проведения тестирования.

Устные формы контроля помогут оценить владение студентами жанрами научной речи (дискуссия, диспут, сообщение, доклад и др.), в которых раскрывается умение студентов передать нужную информацию, грамотно использовать языковые средства, а также ораторские приемы для контакта с аудиторией.

Письменные работы позволяют оценить владение источниками, научным стилем изложения, для которого характерны: логичность, точность терминологии, обобщенность и отвлеченность, насыщенность фактической информацией.